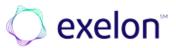

## Invoice Submittal Methods & Requirements

This is applicable to all Vendors of the Exelon family of companies (including, but not limited to BGE, ComEd, PECO, PHI, Delmarva Power, Atlantic City Electric and Pepco)

## Failure to follow these invoice submittal instructions or to furnish the required information in the proper format will result in delayed payment

| INVOICE                                                             |                                                                                                    |                                                                                                    |  |
|---------------------------------------------------------------------|----------------------------------------------------------------------------------------------------|----------------------------------------------------------------------------------------------------|--|
| Process                                                             | Detail                                                                                                    | Vendor Action Required                                                                                                    |  |
| Electronic Submittal<br>– WebCommerce,<br>CIA or traditional<br>EDI | If currently registered for this submittal method, continue to submit according to this process.                                                                                                    | If currently registered for this submittal method, no adjustment to current process required.                                                                                                    |  |
| (Exelon's<br>preferred<br>method of<br>invoice<br>submittal)        | Vendors using this submittal method – do not<br>submit invoices via U.S. Mail or email. Redundant<br>submittal is not required nor desired by Exelon AP.<br>Moving to electronic invoicing shortens the<br>invoice processing time, which facilitates<br>timely payments and improved data quality.<br>Our electronic invoice platform,<br>WebCommerce, provides quick and easy setup<br>at no cost you. This platform supports invoice<br>submission for both materials and services. If<br>you would like to learn more about how to<br>begin leveraging WebCommerce, please<br>contact your Exelon Supply representative or<br>email:<br>eBusSupport@exeloncorp.com | <ul> <li>Only submit invoices via one of the electronic invoice submission options you are utilizing today: <ul> <li>Contract Invoicing Application (CIA)</li> <li>WebCommerce</li> <li>Traditional Electronic Data Interchange (EDI)</li> </ul> </li> <li>If you have any questions, require adjustment to current set-up or would be interested in setup information, contact us at: <ul> <li>eBusSupport@exeloncorp.com</li> </ul> </li> </ul> |  |
| Invoice Email<br>Submission<br>Address                              | <ul> <li>Successful email address submission will abide by the following rules:</li> <li>Only one invoice can be submitted per email</li> <li>Accepted File attachments (docx, .xls, .xlsx, .jpg, .pdf, .tif, .bmp, .rtf)</li> <li>Attachments to emailed invoice (e.g., zip files, Outlook email attachments) will not be accepted</li> </ul>                                                                                                    | Submit electronic invoices to:<br><u>APInvoices@exeloncorp.com</u><br>PLEASE SEE "REQUIREMENTS FOR A<br>COMPLETE INVOICE" BELOW TO<br>SUPPORT SUCCESSFUL SUBMISSION &<br>PROCESSING OF ALL INVOICES                                                                                                    |  |
| U.S. Mail<br>(Note: this is <u>NOT</u><br>the preferred<br>method)  | If unable to submit an invoice electronically or by email, invoice is submitted via U.S. Mail.                                                                                                    | If using this method, ensure this is the<br>submittal address:<br>Exelon Accounts Payable<br>PO Box 696002<br>San Antonio, TX 78269                                                                                                    |  |

| OTHER                                    |                                                                         |                                                                                                    |  |
|------------------------------------------|-------------------------------------------------------------------------|----------------------------------------------------------------------------------------------------|--|
| Process                                  | Details                                                                 | Vendor Action Required                                                                                                    |  |
| Virtual Credit<br>Card<br>(VCC) Payments | Exelon's preferred method of payment is Virtual<br>Credit<br>Card (VCC) | Early payment terms may be available to<br>vendors who are eligible and accept this<br>payment<br>method. To register and get setup for VCC,<br>please<br>contact:<br><u>APePayables@exeloncorp.com</u> |  |

| OTHER TOOLS                                   |                                                                                                    |                                                                                                    |
|-----------------------------------------------|----------------------------------------------------------------------------------------------------|----------------------------------------------------------------------------------------------------|
| Process                                       | Detail                                                                                                    | Vendor Action Required                                                                                                    |
| Requests to<br>Receive<br>Payments via<br>ACH | Exelon's preferred method of payment is ACH for<br>those not enrolled in the VCC program. ACH<br>payments will not get lost in the mail and are<br>received faster than traditional check payments.<br>Note: This process is for domestic vendors only.                                                                                                    | <ul> <li>If a vendor is not currently receiving payments via</li> <li>ACH and would like to enroll, they MUST submit all of the following: <ul> <li>An updated W-9 (2018 form; must be signed and dated within the current year)</li> <li>A copy of a recent invoice (for verification purposes only, invoice will not be processed)</li> </ul> </li> <li>And one of the following MUST also be included: <ul> <li>Bank letterhead with ACH instructions</li> <li>Company letterhead with ACH instructions</li> <li>A copy of a voided check</li> </ul> </li> </ul> |
| Invoice Inquiry<br>Tool                       | <ul> <li>All vendors should use the AP Inquiry Tool to check<br/>the status of invoices or payment detail. This tool<br/>can be used to: <ul> <li>Verify your invoice is in the system</li> <li>Verify scheduled pay dates</li> <li>Procure additional details on previous<br/>payments, including the invoice number<br/>and amount detail</li> </ul> </li> </ul> | Vendors will need the exact invoice number<br>(excluding special characters) and exact<br>invoice amount OR payment number/check<br>number in order utilize the tool:<br><u>https://supply.exeloncorp.com/supply/apinquiry/</u>                                                                                                    |
| Additional Invoice<br>Inquiries               | For invoice inquiries that cannot be addressed<br>with the Invoice Inquiry Tool (above)                                                                                                    | Please provide details related to invoice<br>number including PO/Contract number,<br>Release number (where applicable) and<br>associated Exelon company to:<br><u>APInquiries@exeloncorp.com</u><br>OR contact:<br>312-429-9303 (External Callers)                                                                                                    |

The minimum requirements are *mandatory* for successful processing of an invoice (not submitted via EDI/WebCommerce). Invoices not including the required information will be rejected and returned to the vendor and will require the vendor to resubmit a corrected invoice.

| General (all)                                                                                                    | Purchase Order specific                                                                                                    |
|----------------------------------------------------------------------------------------------------|----------------------------------------------------------------------------------------------------|
| <ul> <li>Purchase Order # or Contract #</li> <li>Release # (where applicable)</li> <li>CPA # (where applicable)</li> <li>Unique Invoice #</li> <li>Dollar Amount</li> <li>Invoice Date (no future dates accepted)</li> </ul> | <ul> <li>PO Line # (mirror the Exelon PO)</li> <li>CatalogID (if applicable)</li> <li>Unit of Measure as listed on the PO (For example: If the Purchase Order is setup with a unit of measure or feet (FT), it is required that the invoice be billed in FT (vs. each or EA)</li> </ul> |

| REQUIREMENTS FOR A COMPLETE INVOICE (additional detail)                                                        |                                                                                                    |                                                                                                    |  |
|----------------------------------------------------------------------------------------------------|----------------------------------------------------------------------------------------------------|----------------------------------------------------------------------------------------------------|--|
| Required                                                                                                    | Details                                                                                                    | lf                                                                                                    |  |
| Include an Invoice<br>Number                                                                                   | All invoices must have a documented invoice number;<br>this number is used to log and track invoices in our<br>system. Without this number, invoices are unable to be<br>processed. Duplicate invoices and invoice numbers<br>cannot be processed.              | Work with your internal Accounts<br>Receivable department to include<br>a number on all submitted<br>invoices.                                                                                                    |  |
| Include the correct<br>PO or Contract<br>Number for what is<br>being invoiced                                  | All invoices MUST include the applicable PO or<br>Contract number for the materials or services being<br>invoiced. Without this number, invoices cannot be<br>matched in our system for routing and payment.                                                    | Work with your Exelon business<br>contact for the correct number for the<br>applicable scope of work or material.                                                                                                    |  |
| Where applicable,<br>include the correct<br>RELEASE number for<br>the PO or Contract<br>that is being invoiced | If the invoice is for a scope of work or material that is<br>specific to a PO or Contract RELEASE, all invoices<br>MUST include the applicable release number.<br>Without this number, invoices cannot be matched in<br>our system for routing and payment.     | Work with your Exelon business<br>contact for the correct release<br>number for the scope of work or<br>material.                                                                                                    |  |
| Include the correct<br>Line Number for<br>what is being<br>invoiced                                            | If the invoice is for a PO that has specific line item<br>detail, the line number (from the PO) for the invoiced<br>material MUST be included on the invoice. Without<br>this Line Number, invoices cannot be matched in our<br>system for routing and payment. | Work with your internal Accounts<br>Receivable department to include the<br>applicable Line Number on all<br>submitted invoices. This number<br>must mirror the PO Line Number from<br>the Exelon PO documentation.               |  |
| Be aware of<br>contract release<br>values                                                                      | Invoices that bring the total invoiced value for a PO<br>or Contract over the approved, released amount on<br>the PO or Contract may be delayed in payment.                                                                                                    | Work with your Exelon business<br>contact if a change order is required,<br>prior to submitting an invoice.                                                                                                    |  |
| Sales tax<br>amounts should<br>be listed as a                                                                  | If your PO or Contract allows for sales taxes to be<br>charged, amount should be listed as a separate line<br>item and labeled as "sales tax" on the invoice.                                                                                                   | Work with your internal Accounts<br>Receivable department to allocate<br>a "sales tax" line when applicable.                                                                                                    |  |
| Freight charges<br>should be listed as<br>a separate line item<br>on invoice, if<br>allowed on the PO          | If your PO or Contract allows for freight charges,<br>they should be listed as a separate line item and<br>labeled as "freight" on the invoice. Shipping,<br>transportation, or handling charges must be<br>consolidated and labeled as "freight"               | Work with your internal Accounts<br>Receivable department to allocate<br>a "freight" line when applicable.                                                                                                    |  |
| Do not submit mail<br>or email invoices if<br>your company is<br>setup for<br>WebCommerce or<br>EDI electronic | If your company is setup for WebCommerce or EDI<br>electronic submission, all requests for payment should<br>be submitted electronically via the portal/application<br>configured to accept the requests for payment.                                           | Work with your internal Accounts<br>Receivable department to verify<br>submission method; work with your<br>Exelon Supply contact to confirm your<br>PO or Contract is configured correctly<br>for WebCommerce or EDI submission. |  |

| Net terms awareness<br>Exelon's standard<br>payment terms are<br>net<br>45 days from invoice<br>receipt date | <ul> <li>Invoices must be valid for entry, in accordance with this communication to be officially received and begin payment processing.</li> <li>Exelon's net terms/pay date is calculated when: <ul> <li>EDI/CEDI request for payment: next business day after submission date</li> <li>Empiled invesion: date responsed in Evelop inhore</li> </ul> </li> </ul> | Work with your Accounts Receivable<br>department to confirm method of<br>invoice submission. Confirm net terms<br>on your<br>PO or Contract documentation. |
|----------------------------------------------------------------------------------------------------|----------------------------------------------------------------------------------------------------|----------------------------------------------------------------------------------------------------|
|                                                                                                    | <ul> <li>Emailed invoice: date received in Exelon inbox</li> <li>Mailed invoice: date received in the office in<br/>San Antonio</li> </ul>                                                                                                    |                                                                                                    |

Updated 4/13/2022